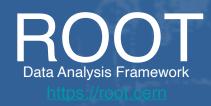

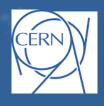

# Fast Inference of Machine Learning Models with SOFIE

Lorenzo Moneta, Ioanna Panagou, Sanjiban Sengupta

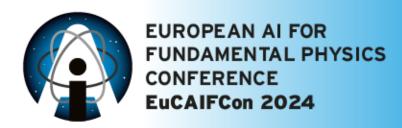

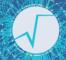

### Machine Learning Inference in ROOT

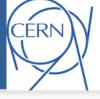

### **SOFIE:** System for Optimised Fast Inference code Emit

- Input: trained ML model file
  - ONNX: Common standard for ML models
  - Tensorflow/Keras and PyTorch models (with reduced support than ONNX)
  - Since 6.32 support message passing GNNs from DeepMind's Graph Nets

- Output: generated C++ code
  - Easily invokable directly from C++ (plug-and-use)
  - Minimal dependency (on BLAS only)
  - Can be compiled at run time using ROOT Cling JIT and can be used in Python.

#### **Outputs**

1. Weight File

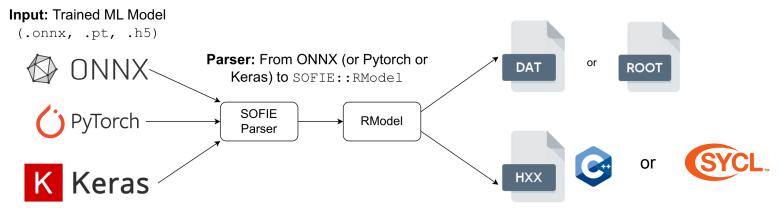

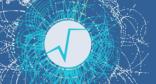

### **GPU Extension of SOFIE**

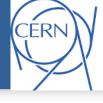

Extended SOFIE functionality to produce GPU code using SYCL

```
// generate SYCL code internally
model.GenerateGPU();
// write output header and data weight file
model.OutputGeneratedGPU();
```

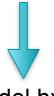

#### model.hxx

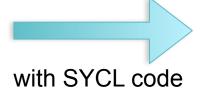

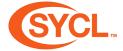

- Minimise overhead of data transfers between host and device
- Manage buffers efficiently, declaring them at the beginning
- Use libraries for GPU Offloading: GPU BLAS from Intel one API and PortBLAS for other GPUs
- Fuse operators when possible in a single kernel
- Replace conditional check with relational functions

```
#include "Model.hxx"

// create session class

TMVA_SOFIE_Model::Session
ses("model_weights.dat");

//— event loop
for (ievt = 0; ievt < N; ievt++) {
    // evaluate model: input is a C float array
    float * input = event[ievt].GetData();
    auto result = ses.infer(input);</pre>
```

Inference code needs to be linked against oneAPI MKL libraries and compiled using SYCL compiler

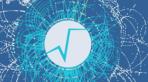

# SOFIE GNN Support

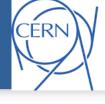

- ► Since ROOT version 6.32 support inference of **GNN**s
  - parsing available for GNNs built from DeepMind's Graph Net library

 supporting a LHCb model for full event interpretation (arXiv:2304.08610)

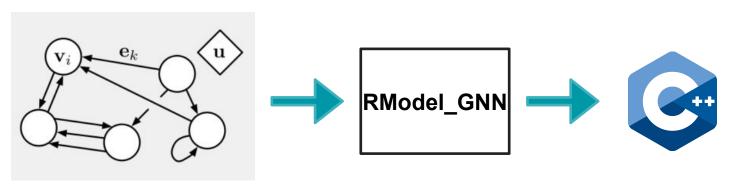

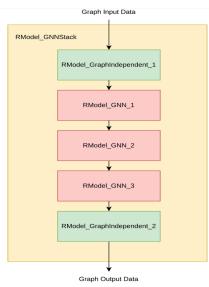

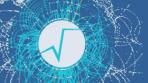

### **ONNX** Supported Operators

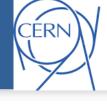

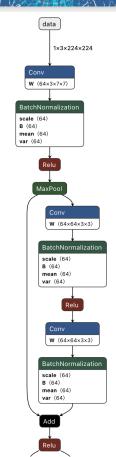

| Operators implemented in ROOT                                                                         | CPU | GPU      |
|----------------------------------------------------------------------------------------------------|-----|----------|
| Perceptron: Gemm                                                                                      | ✓   | ✓        |
| Activations: Relu, Selu, Sigmoid, Softmax, Tanh, LeakyRelu, Swish                                     | ✓   | ✓        |
| Convolution and Deconvolution (1D, 2D and 3D)                                                         | ✓   | ✓        |
| Pooling: MaxPool, AveragePool, GlobalAverage                                                          | ✓   | <b>✓</b> |
| Recurrent: RNN, GRU, LSTM                                                                             | ✓   | <b>✓</b> |
| Layer Unary operators: Neg, Exp, Sqrt, Reciprocal, Identity                                           | ✓   | <b>✓</b> |
| Layer Binary operators: Add, Sum, Mul, Div                                                            | ✓   | <b>✓</b> |
| Other Layer operators: Reshape, Flatten, Transpose, Squeeze, Unsqueeze, Slice, Concat, Reduce, Gather | ✓   | <b>✓</b> |
| BatchNormalization, LayerNormalization                                                                | ✓   | <b>✓</b> |
| Custom operator                                                                                       | ✓   |          |

- current CPU support available in ROOT 6.30
- GPU/SYCL is implemented in a ROOT PR

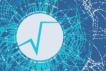

### Benchmarking Time of Inference

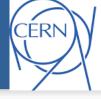

#### CPU event performance of **SOFIE** vs **ONNXRuntime**

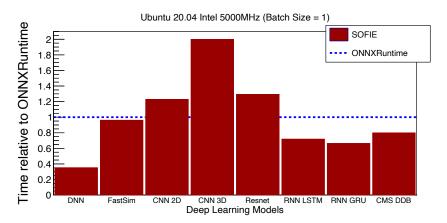

#### GPU (SYCL) vs CPU performance

 using a Resnet model with varying batch size

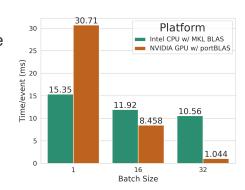

#### CPU time for **GNN inference**

varying GNN size (node + edges)

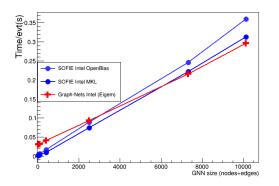

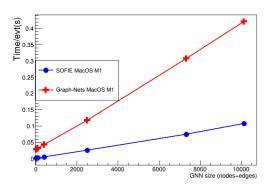

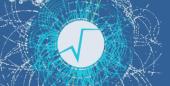

# Summary

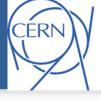

- ▶ **SOFIE**, fast and easy-to-use inference engine for Deep Learning models, is available in ROOT
  - Can be easily integrated with other ROOT tools (RDataFrame) for ML inference in end-user analysis
  - Supporting several ONNX operators and also GNNs
  - A prototype implementation for GPU using SYCL has been developed
    - plan to extend to CUDA and/or ALPAKA following some interest by experiments to deploy in their GPU-based trigger system
- Future developments according to user needs and received feedback
  - aim to support the latest production model of experiments (GNN and transformers)
  - models used for fast simulations (GAN and VAE)

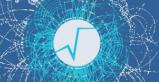

### **Useful Links**

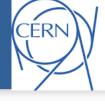

- Examples and tutorials are available in the tutorial/tmva directory
  - ► C++ (TMVA\_SOFIE\_\*.C) and Python examples (TMVA\_SOFIE\_\*.py)
- Link to **SOFIE code** in current ROOT master in GitHub
- Example notebooks on using SOFIE:
  - https://github.com/lmoneta/tmva-tutorial/tree/master/sofie
- Link to PR implementing SYCL code generation
- Link to benchmarks in *rootbench* repository